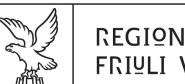

REGIONE AUTONOMA FRIULI VENEZIA GIULIA

Direzione centrale Lavoro, Formazione, istruzione e ramiglia

Servizio formazione

formazione@regione.fvg.it lavoro@certregione.fvg.it tel + 39 040 377 5298 fax + 39 040 377 5092 I - 34133 Trieste, via San Francesco 37

Decreto n° 1650/LAVFORU del 09/03/2022

**Percorsi di formazione per l'acquisizione della qualifica di Operatore socio sanitario (OSS) e di Operatore sociosanitario con formazione complementare in assistenza sanitaria (OSS-c). Avviso approvato con decreto n. 6909/LAVFORU del 14/07/2021 e successive modifiche. Approvazione operazioni.**

# **Il Direttore del Servizio formazione**

**Vista** la legge regionale 21 luglio 2017, n. 27 (Norme in materia di formazione e orientamento nell'ambito dell'apprendimento permanente) e s.m.i.;

**Visto** il "Regolamento recante modalità di organizzazione, di gestione e di finanziamento delle attività di formazione professionale e delle attività non formative connesse ad attività di formazione professionale, in attuazione dell'articolo 53 della legge regionale 16 novembre 1982, n. 76 (Ordinamento della formazione professionale)", approvato con il D.P.Reg. n. 0140/Pres. del 22 giugno 2017 e successive modificazioni ed integrazioni;

**Precisato** che in attuazione del Regolamento sopra citato vengono finanziati progetti selezionati in base ad avvisi pubblici;

**Visto** il decreto n. 6909/LAVFORU del 14 luglio 2021 e successive modifiche, con il quale è stato emanato l'Avviso pubblico per la presentazione di operazioni di carattere formativo da parte delle Aziende sanitarie regionale ad oggetto: "Percorsi di formazione per l'acquisizione della qualifica di Operatore socio-sanitario (OSS) e di Operatore socio-sanitario con formazione complementare in assistenza sanitaria (OSS-c)";

**Precisato** che le operazioni presentate secondo la modalità "a sportello" devono essere inoltrate alla Direzione centrale lavoro, formazione, istruzione e famiglia tramite il sito Webforma a partire dal giorno successivo alla pubblicazione dell'Avviso sul Bollettino ufficiale della Regione ed entro il 30.06.2022;

**Viste** le 3 operazioni presentate da Asugi entro la succitata data;

**Evidenziato** che l'operazione FP2202082101 è stata rinunciata prima della fase di ammissibilità;

**Evidenziato** che le operazioni vengono valutate sulla base di quanto previsto dal documento "Metodologie e criteri per la selezione delle operazioni da ammettere al finanziamento del POR ex art.

110 par. 2.a) Regolamento (UE) 1303/2013" approvato dalla Giunta regionale con deliberazione n. 2321 del 6 dicembre 2018.;

**Visto** il verbale di data 08 marzo 2022 della Commissione di valutazione nominata con decreto n. 1489/LAVFORU del 7 marzo 2022, la quale ha provveduto alla valutazione comparativa delle operazioni presentate ed ammesse alla fase di valutazione;

**Considerato** che nell'Allegato 1 al presente decreto, di cui è parte integrante, sono elencate le operazioni approvate;

**Precisato** che il presente provvedimento viene pubblicato, con valore di notifica ai soggetti interessati, sul Bollettino Ufficiale della Regione e sul sito istituzionale della Regione**;** 

**Richiamato** il Regolamento di organizzazione dell'Amministrazione regionale e degli Enti regionali approvato con decreto del Presidente della Regione n. 0277/Pres. del 27 agosto 2004, e successive modifiche ed integrazioni;

**Richiamata** la deliberazione della Giunta regionale n. 893 del 19 giugno 2020, avente ad oggetto "Articolazione organizzativa generale dell'Amministrazione regionale e articolazione e declaratoria delle funzioni delle strutture organizzative della Presidenza della Regione, delle Direzioni centrali e degli Enti regionali" e successive modifiche e integrazioni;

## Decreta

- 1. In relazione all'Avviso citato in premessa, ed a seguito dell'esame delle operazioni presentate secondo la modalità "a sportello" è approvato il seguente documento:
	- Allegato 1 (parte integrante): graduatoria delle operazioni approvate.
- 2. Il presente provvedimento, comprensivo dell'allegato 1 parte integrante, è pubblicato sul Bollettino Ufficiale della Regione e sul sito istituzionale della Regione con valore di notifica a tutti gli effetti.

*Trieste, data del protocollo* 

Il Direttore del Servizio dott.ssa Raffaela Pengue *firmato digitalmente* 

### **ALLEGATO 1 - ELENCO DELLE OPERAZIONI APPROVATE**

### AZOSS

AZIENDE SANITARIE - Operatore socio-sanitario formazione complementare OSS-C

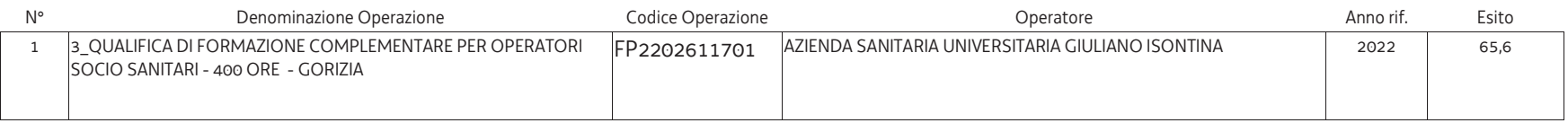

### AZOSS1000

AZIENDE SANITARIE - Qualifica di Operatore socio-sanitario OSS - 1000 ore

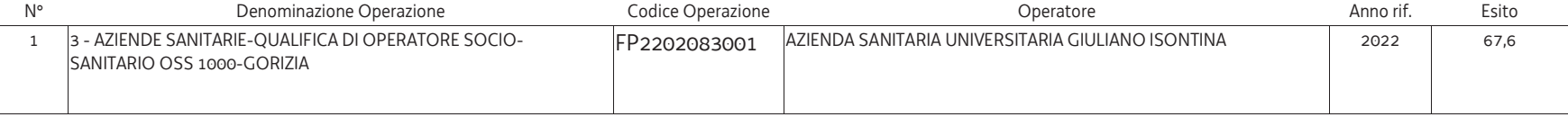